## **Demo03** การกําหนด FONT

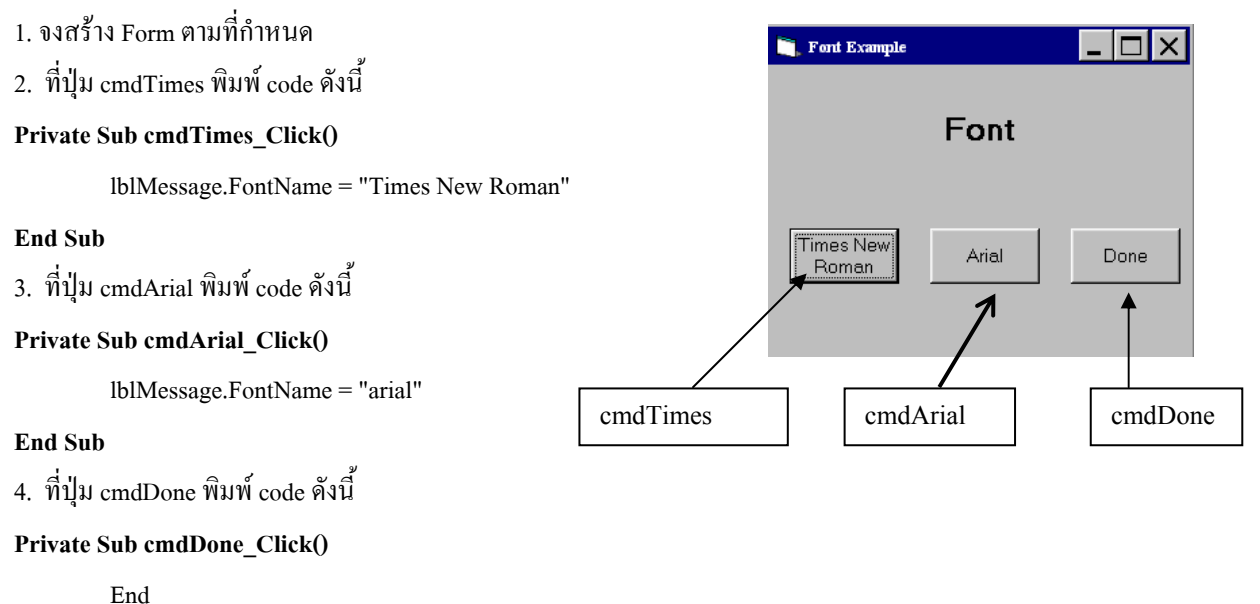

**End Sub** 

**Demo04** สราง FORM Hello and Good-bye เมื่อกดปุม Hello จะปรากฏขอความ Hello ที่ชอง lblMessage และมีรูป I miss youปรากฏที่ image1 เมื่อกดปุม Good-bye จะปรากฏขอความ Good bye ที่ชอง lblMessage

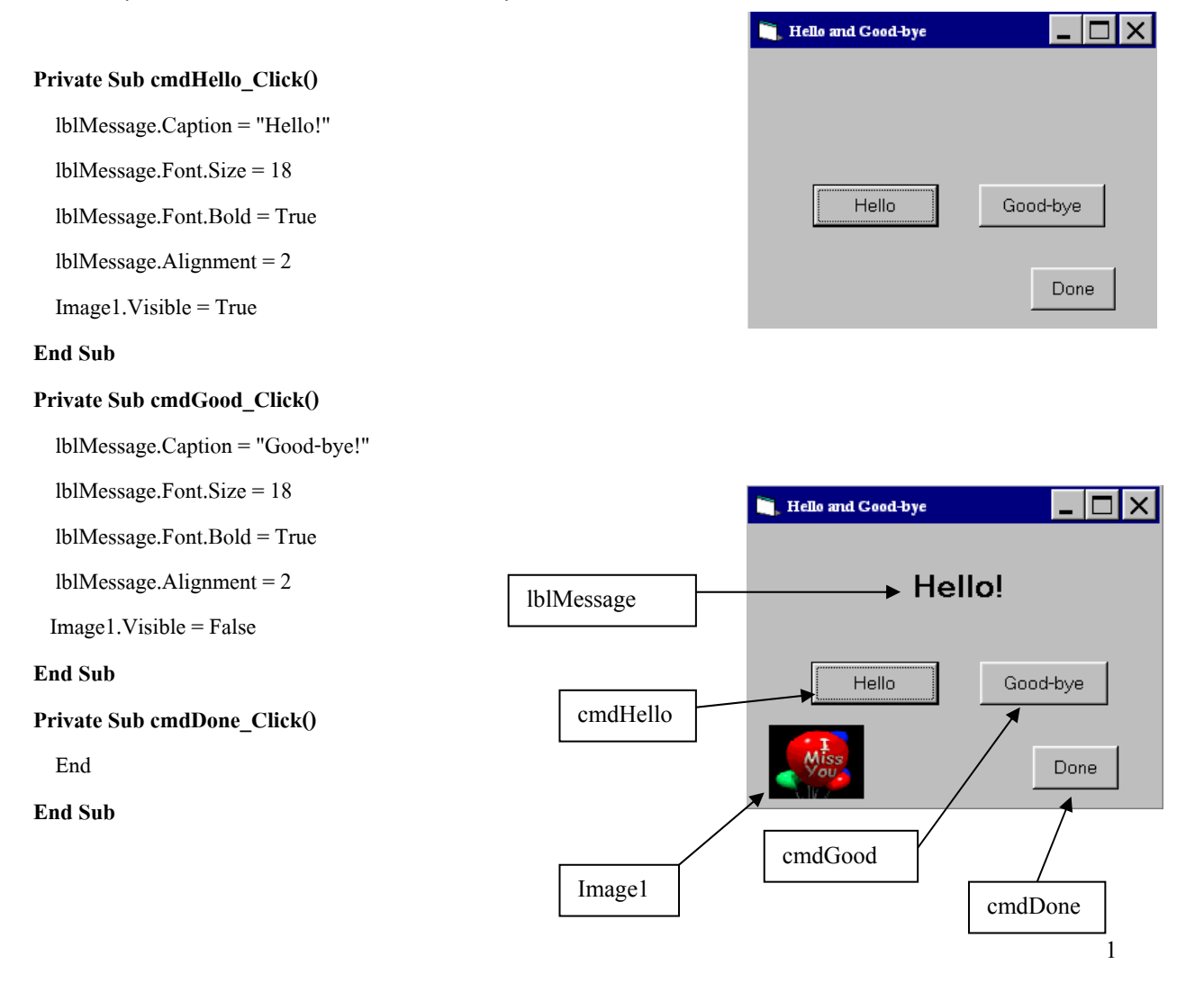

**แบบฝกหัดที่1** จงสราง Style Example Form เมื่อกดปุม Bold ขอความ Style จะเปนตัวเขม เมื่อกดปุม Italic ขอความ Style จะเปนตัวเอียง เมื่อกดปุม Bold and Italic ขอความ Style จะเปนตัวเขมและตัวเอียง เมื่อกดปุม Done จะจบการทํางาน

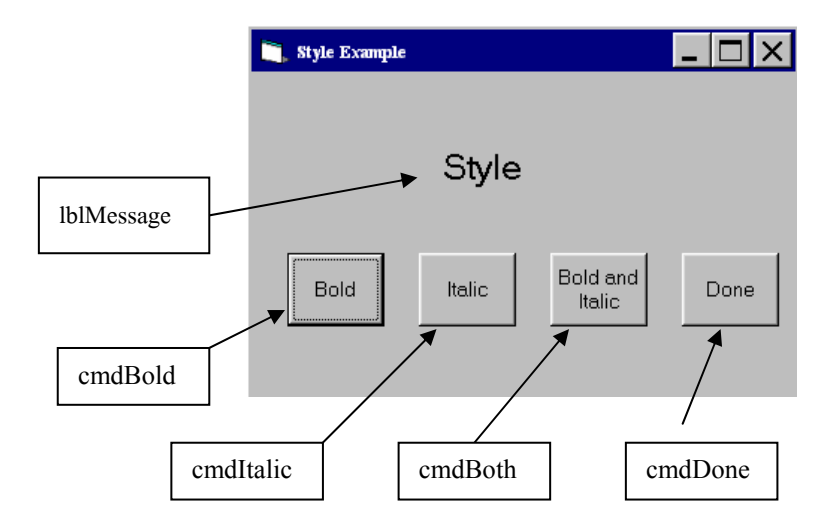

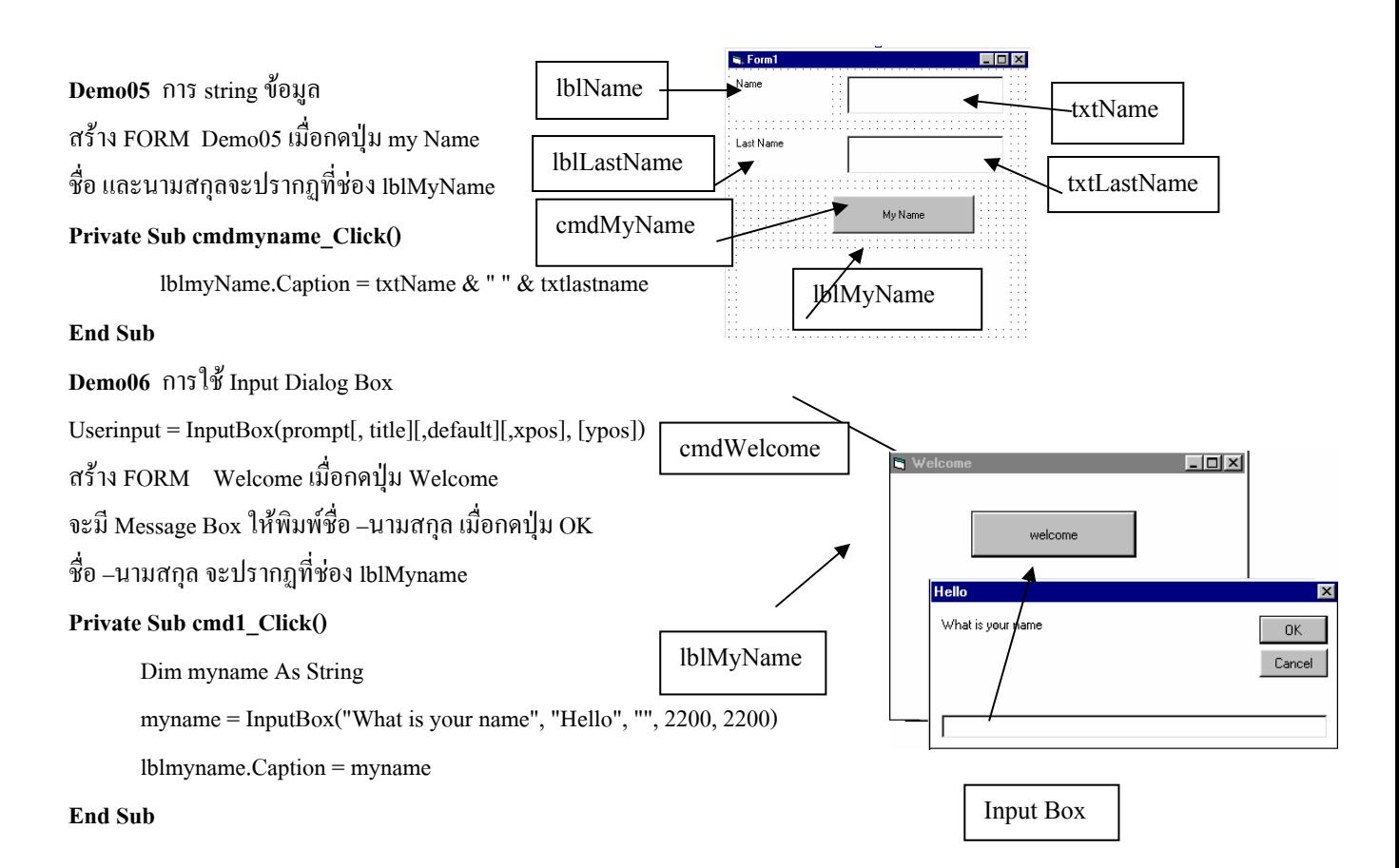

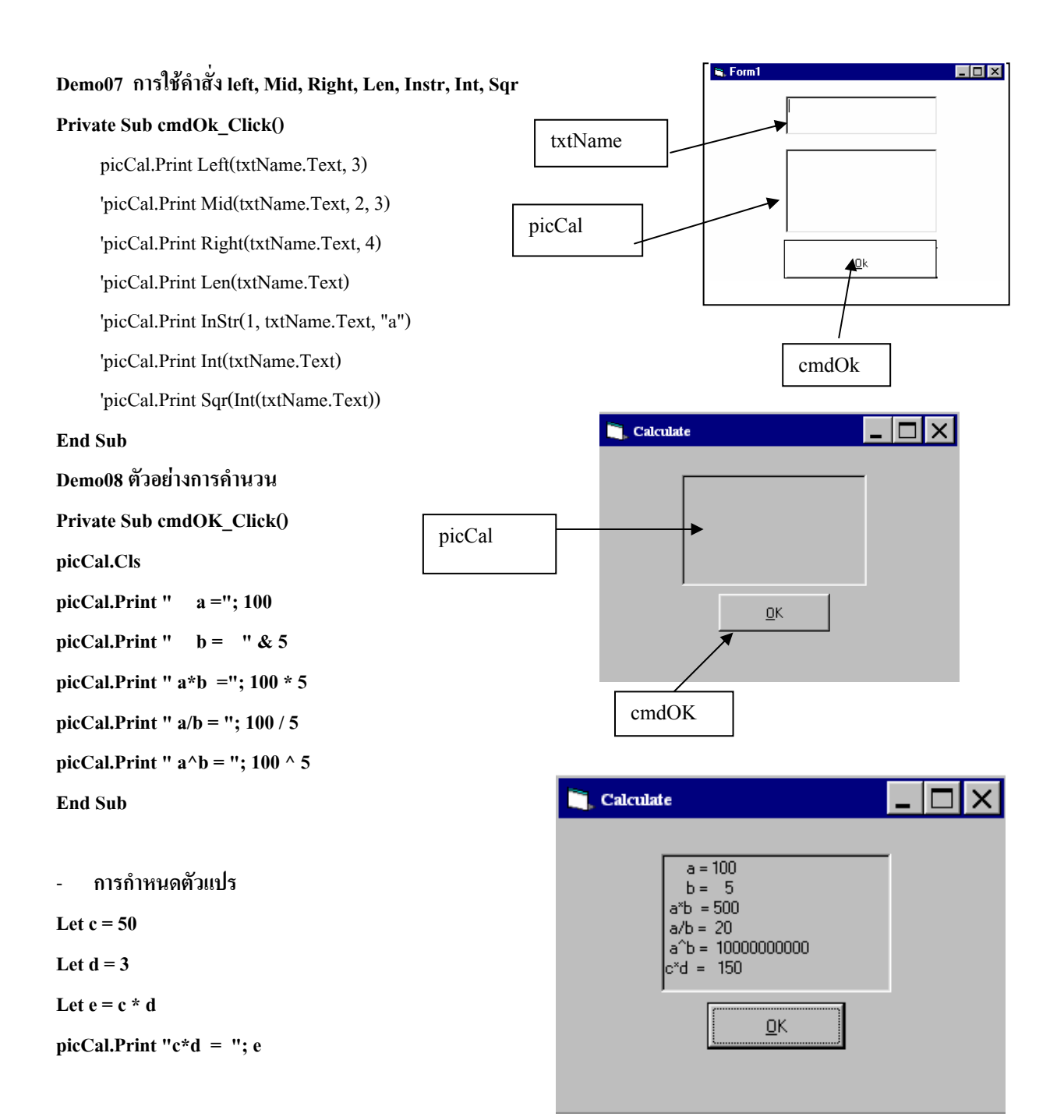